າຸ **AG 8: Qualifizierung und Validierung**

# **Bericht der Arbeitsgruppe / Einführung in die Computervalidierung**

**Dr. Nils Hamann (Vibalogics GmbH, Cuxhaven)**

**6. GMP-Gesprächskreis Niedersachsen**

**Braunschweig, 20. März 2014**

6. GMP-Gesprächskreis Niedersachsen, 20.03.2014, Braunschweig **01**

### **Themen der AG 8**

- **Qualifizierung von Geräten und Anlagen (Laborgeräte AG 3 Labor)**
	- **- Life-Cycle-Management**
	- **- Einbindung von ICH Q9 und ICH Q10**
- **Validierung computergestützter Systeme**
- **Qualifizierung externer Dienstleister (Wartung/Qualifizierung/Validierung)**
- **Prozessvalidierung**
- **Reinigungsvalidierung**

### **Themen der AG 8**

- **Qualifizierung von Geräten und Anlagen (Laborgeräte AG 3 Labor)**
	- **- Life-Cycle-Management**
	- **- Einbindung von ICH Q9 und ICH Q10**
- **Validierung computergestützter Systeme**
- **Qualifizierung externer Dienstleister (Wartung/Qualifizierung/Validierung)**
- **Prozessvalidierung**
- **Reinigungsvalidierung**

### **Treffen seit dem letzten GMP-Gesprächskreis**

- **09.04.2013 Sanum-Kehlbeck GmbH & Co. KG, Hoya**
- **04.06.2013 bela-pharm GmbH & Co. KG, Vechta**
- **30.09.2013 Vibalogics GmbH, Cuxhaven**
- **13.01.2014 Eckert-Ziegler Radiopharma GmbH, Braunschweig**
- **17.02.2014 Med-X-Press GmbH & Co. KG, Goslar**

### **Vielen Dank an die Organisatoren und Gastgeber!**

### **Teilnehmer der Arbeitstreffen (AG 8)**

*Frau Dr. Astner, Isabel Staatl. Gewerbeaufsichtsamt Braunschweig Herr Bödecker, Bernd Staatl. Gewerbeaufsichtsamt Hannover Frau Dr. Färber, Christa Staatl. Gewerbeaufsichtsamt Hannover*

Frau Buttler, Sabrina **Paul Lohmann GmbH KG** Emmerthal Herr Christ, Jens Barentz GmbH Oberhausen Frau Derksen, Anja Vibalogics GmbH Cuxhaven Herr Dr. Ebisch, Boris CP-Pharma Handelsgesellschaft mbH Burgdorf Herr Esposto, Dino Repha GmbH Repha GmbH Langenhagen Herr Grummt, Thomas Sanum-Kehlbeck GmbH & Co. KG Hoya Herr Dr. Hamann, Nils Vibalogics GmbH Cuxhaven Frau Jones, Gabriele **The YES Pharma Services GmbH** Hamburg Frau Knipper, Kristina Fassisi GmbH Göttingen Herr Koch, Matthias **Med-X-Press GmbH** Goslar Frau Legath, Nicole Klinikum Braunschweig Braunschweig Braunschweig Frau Maniera, Antoinette Sanum-Kehlbeck GmbH & Co. KG Hoya Frau Pfannmüller, Susanne Med-X-Press GmbH Goslar Frau Dr. Lüer, Corinna Fraunhofwer ITEM Braunschweig Frau Dr. Pfitzner, Anne Med-X-Press GmbH Goslar Herr Dr. Steinbach, Rolf **Hanosan GmbH** Garbsen Frau Strempel, Susanne Eckert & Ziegler Radiopharma GmbH Braunschweig Herr Thiering, Alexander bela-pharm GmbH & Co. KG Vechta Frau Willenkamp, Sabine Sanum-Kehlbeck GmbH & Co. KG Hoya

### **Einsatz von Computern**

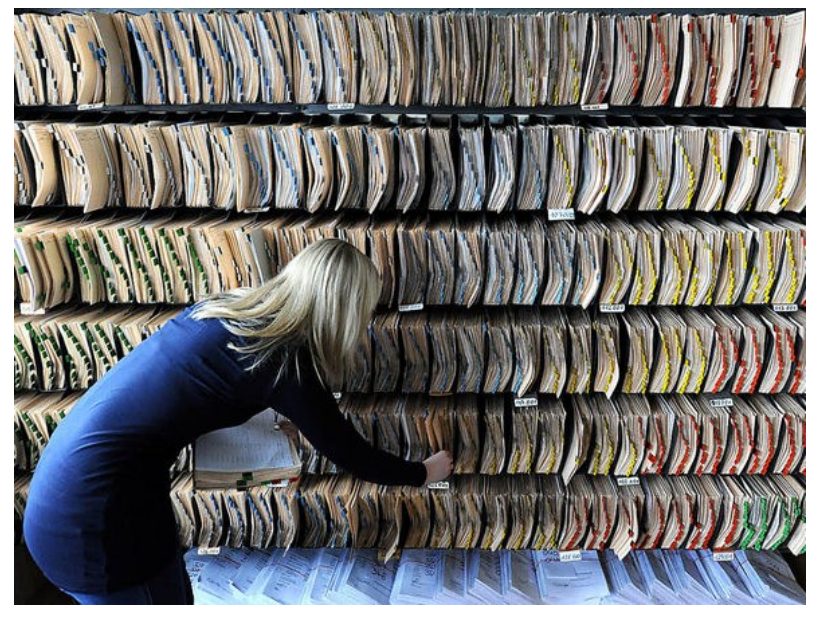

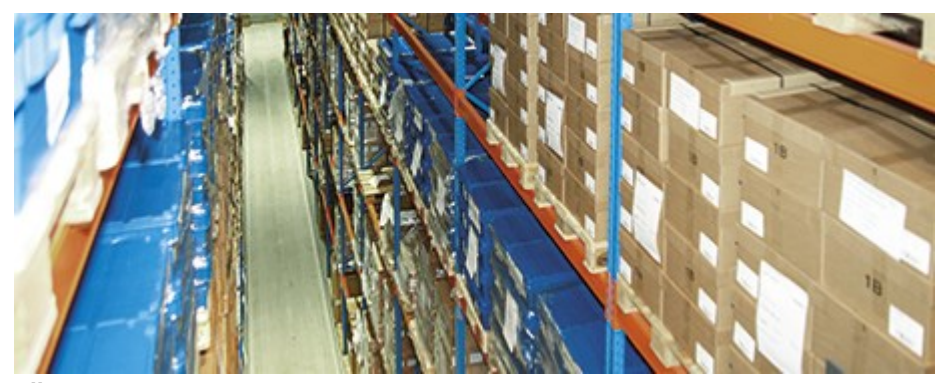

Über 20.000 Palettenstellplätze bei der Med-X-Press

Wirtschaftlichkeit = Ertrag / Aufwand

**"Computergestütztes System:**

**Kombination aus Software- und Hardwarekomponenten, die zusammen bestimmte Funktionen erfüllen." (Annex 11)**

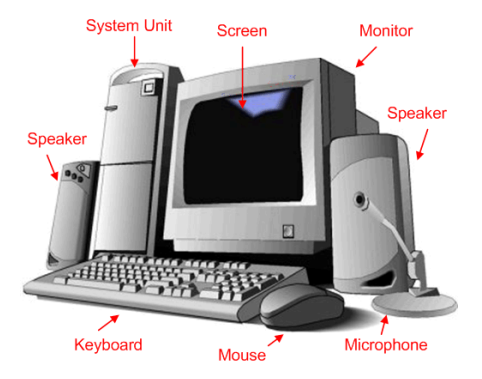

Beispiele: DMS, ERP, LIMS, (Labor-)Geräte, Anlagen, PLS, IT-Netzwerk…

## **Ziel der Computervalidierung**

Im allgemeinen ist unter Computervalidierung der **dokumentierte Nachweis** zu verstehen, dass ein computergestütztes System

- mit hoher Zuverlässigkeit
- reproduzierbar
- gemäß den Anforderungen
- unter kontrollierten Bedingungen

### **funktioniert**

**Allgemein: Validierung Hardware: Qualifizierung Software: Validierung**

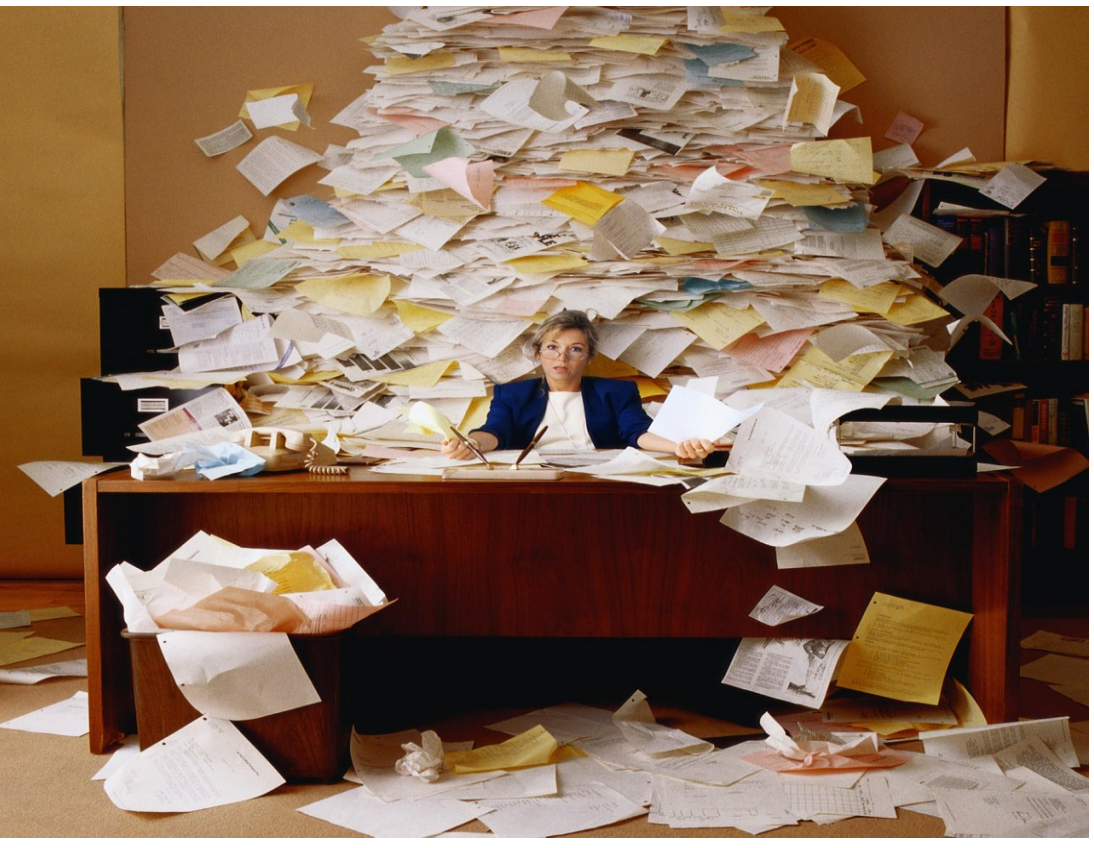

http://zeitgewinn-hamburg.de

## **Gesetzliche Vorgaben und Richtlinien**

### **Validierung computergestützter Systeme:**

- Annex 11(EU-GMP- Leitfaden)
- GAMP 5 (ISPE)
- Good Practices For Computerized Systems In Regulated "GXP" Environments [PI 011-3] (PIC/S)
- Guidance for Industry: Part 11 Electronic Records; Electronic Signatures - Scope and Application (FDA)
- Aide-mémoire Überwachung computergestützter Systeme [07121202] (ZLG)
- Exspectation regarding self inspection and data integrity (MHRA, UK)

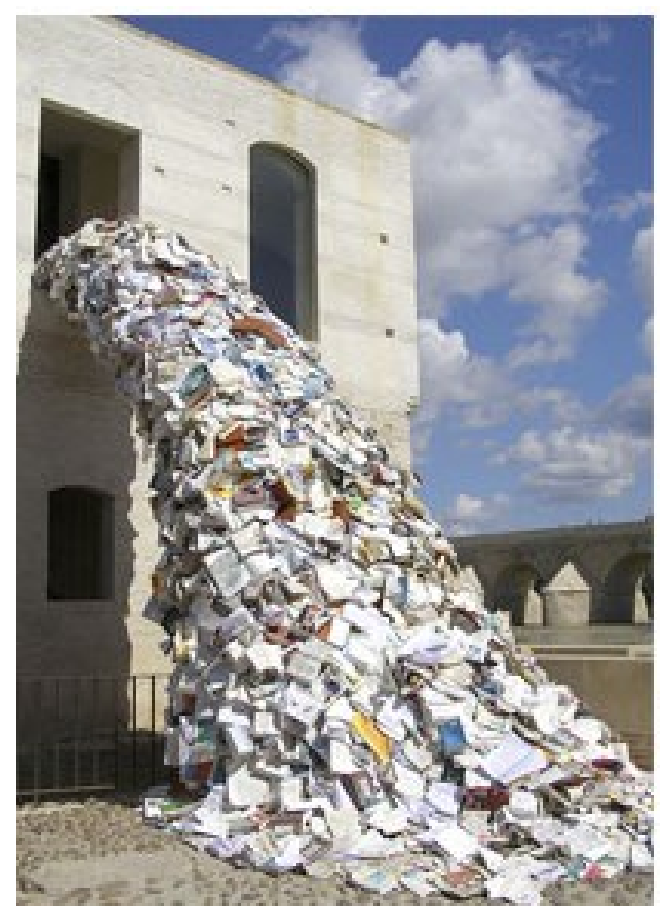

Alicia Martin

 **Das Risikomanagement über den gesamten Lebenszyklus soll Patientensicherheit, Datenintegrität und Produktqualität sicherstellen**

### **Ablaufschema zur Computervalidierung**

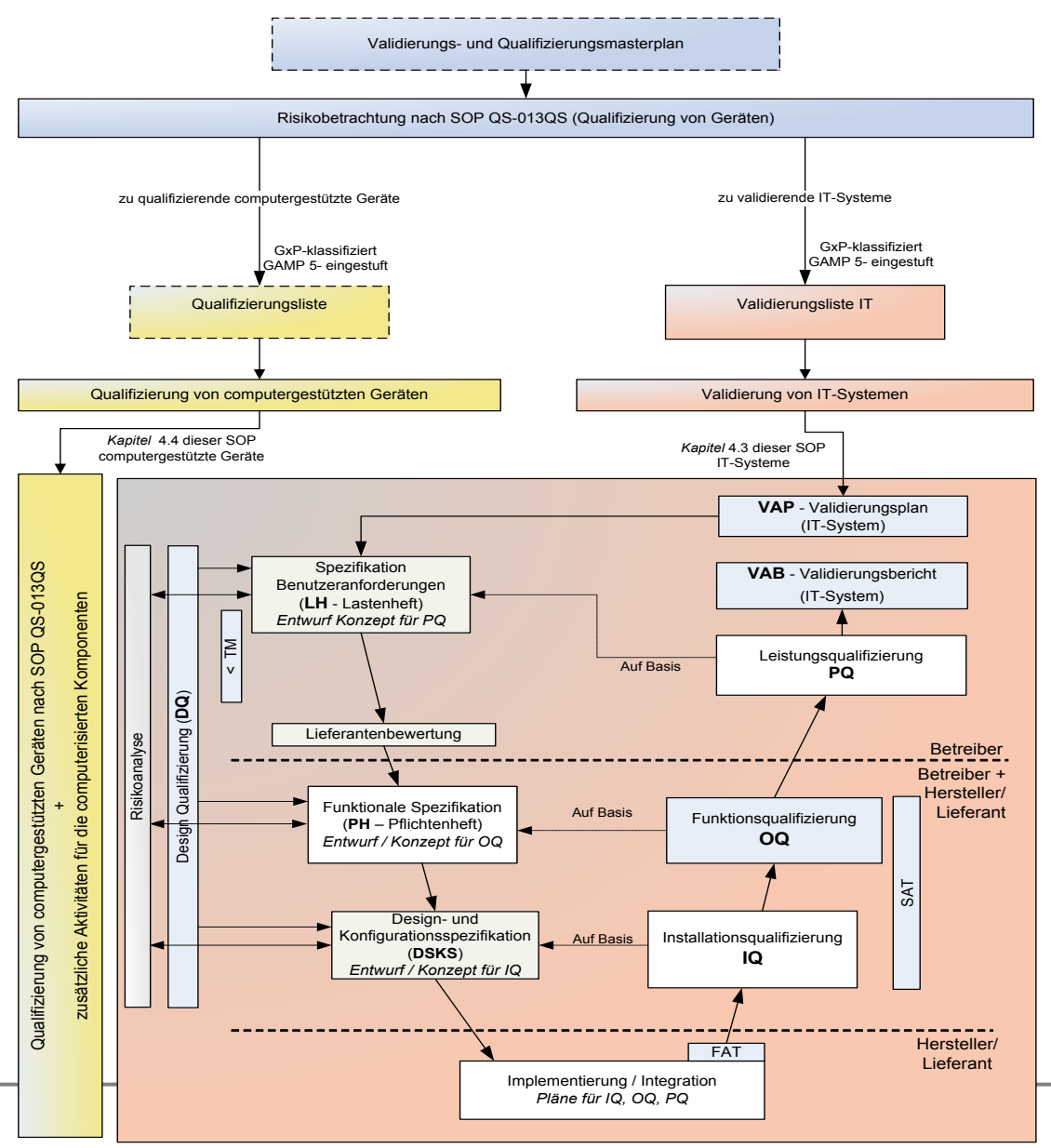

### **Computervalidierung**

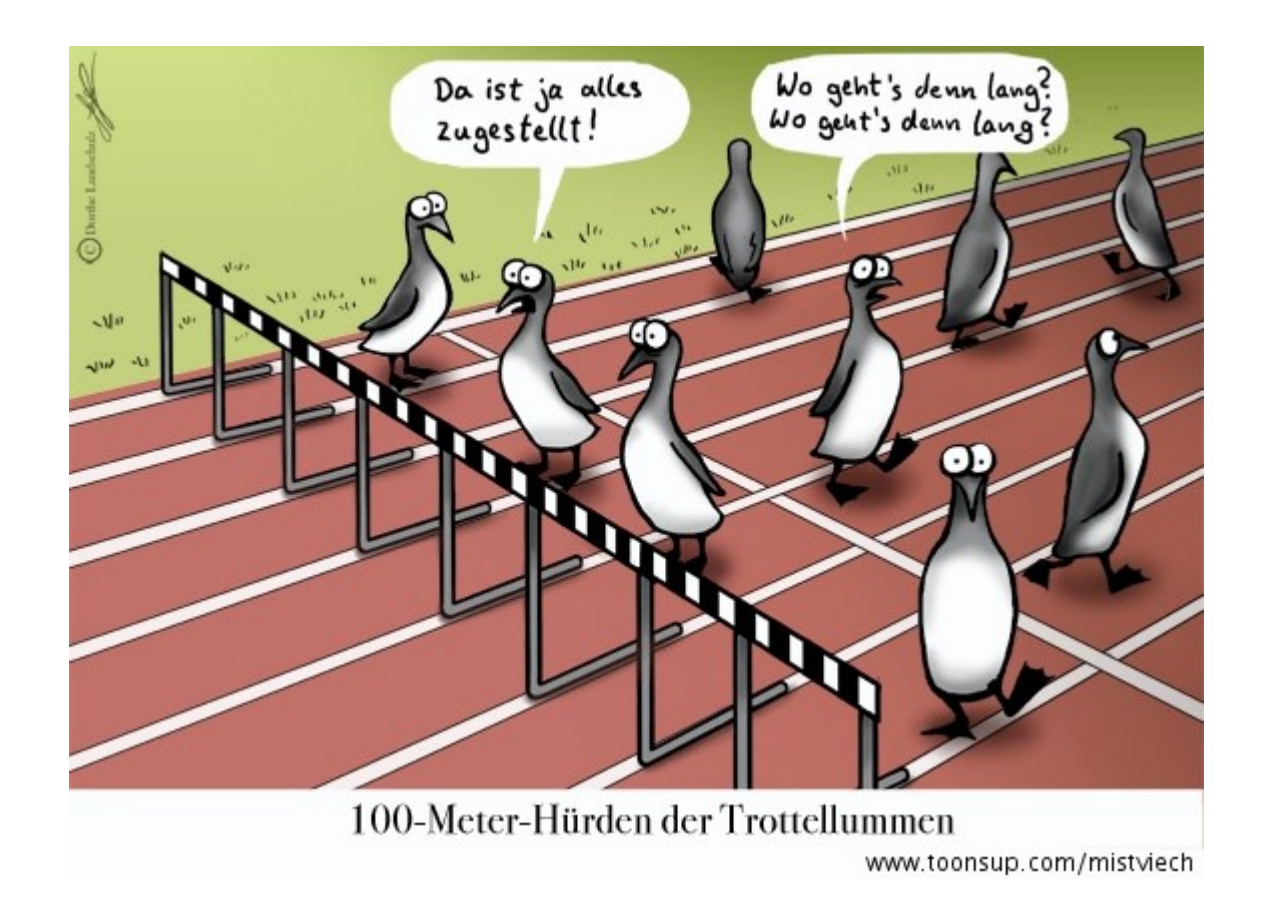

### **Erste Schritte der Computervalidierung**

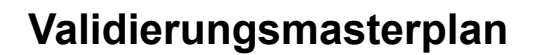

↓ **Inventarisierung aller Prozesse/Geräte/Anlagen, Erstellung von Systembeschreibungen** ↓ **Risikoklassifizierung (GMP-Relevanz, GAMP5-Kategorie)** ↓ **Validierungspläne** ↓ **Validierung nach V-Schema**

### **Risikoklassifizierung nach GAMP5**

Der **Validierungsumfang** und die **Validierungstiefe** für das System ergeben sich aus der GAMP 5-Einstufung sowie aus den Ergebnissen von **Risikoanalysen**.

Eine Übersicht über die Software-Kategorien nach GAMP 5 und die dazugehörigen Validierungsansätze sind der nachfolgenden Tabelle zu entnehmen:

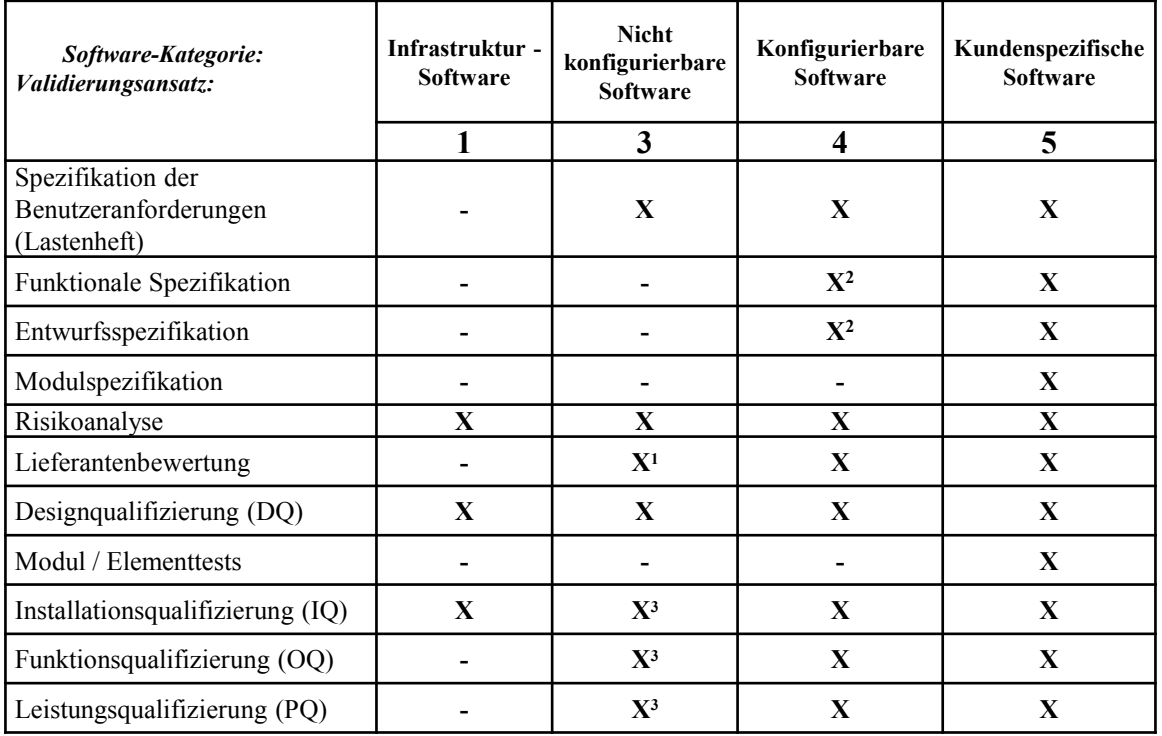

[1] Nur bei hochkritischer oder komplexer Firmware erforderlich.

<sup>[2]</sup> Bei konfigurierbarer Software reduziert sich die Designspezifikation (als Teil des Pflichtenheftes) auf eine Konfigurationsspezifikation. [3] IQ, OQ und PQ können als Test der Lasten kombiniert werden.

### **Erste Schritte der Computervalidierung**

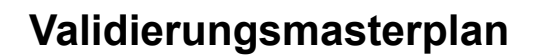

↓ **Inventarisierung aller Prozesse/Geräte/Anlagen, Erstellung von Systembeschreibungen** ↓ **Risikoklassifizierung (GMP-Relevanz, GAMP5-Kategorie)** ↓ **Validierungspläne** ↓ **Validierung nach V-Schema**

## **Validierungsplan**

**Ein Validierungsplan sollte mindestens die folgenden Angaben enthalten:**

• **Ziel**

• **…**

- **Beschreibung der Anwendung, Module, Programme und Schnittstellen**
- **Modell / Typ des Systems**
- **Systembeschreibung (Hardware/Software/Softwareklasse)**
- **Übersicht über den Gesamtumfang der Validierung**
- **Verantwortlichkeiten**
- **Hard- und Software-Kategorisierung nach GAMP 5**
- **Beschreibung der Validierungsstrategie**
- **Verfahren zur Aufrechthaltung des validen Zustandes**

### **Erste Schritte der Computervalidierung**

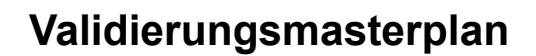

↓ **Inventarisierung aller Prozesse/Geräte/Anlagen, Erstellung von Systembeschreibungen** ↓ **Risikoklassifizierung (GMP-Relevanz, GAMP5-Kategorie)** ↓ **Validierungspläne** ↓ **Validierung nach V-Schema**

### **Erhaltung des validierten Zustandes**

- **Regelmäßige Schulung der Anwender**
- **Sicherheit (Zugangskontrolle, Zugriffsberechtigungen etc.)**
- **Periodic Review, Selbstinspektion (u.a. Datenintegrität)**
- **Änderungs- und Konfigurationsmanagement**
- **Korrektur- und Vorbeugemaßnahmen**
- **Test-Systeme für Updates**
- **Nutzung von Hochverfügbarkeitslösungen** 
	- **(z.B. gespiegelte Server, räumlich getrennt)**
- **Vorfallmanagement (Incident), Notfallpläne**
- **…**

### **Behandelte Themen aus der Praxis**

- **Externe Beratung, Lieferanten (Risiken, Verträge)**
- **Dokumenten-Management-Systeme (DMS) (Alternativen?)**
- **Systeme fürs Enterprise-Resource-Planning (ERP)**
- **Changemanagement ( Tracebility Matrix)**
- **Patches/Updates/Upgrades**

 **(Risikoanalyse, Testsysteme, Dokumentation; Virenscanner)**

- **USB-Sticks (Sperrung der Ports)**
- **MS Excel ( Fachartikel in Pharm. Ind.), MS Access**
- **Abgrenzung von Anlagenvalidierung / Computervalidierung (Schnittstellen)**
- **Datensicherung (Log Files zur Dokumentation)**
- **Benutzermanagement / Zugangsbeschränkung / Administratoren**
- **Vorstellung von Validierungsplänen, Lastenheften, Risikoklassifizierung**

### **Ausblick: Themen der AG 8**

- **Validierung computergestützter Systeme**
	- **- Validierungskonzept (Praxisbeispiele)**
	- **- MS Excel**
- **Qualifizierung externer Dienstleister (Wartung/Qualifizierung/Validierung)**
- **Geräte-/Anlagenqualifizierung**
- **Prozessvalidierung**
- **Reinigungsvalidierung**

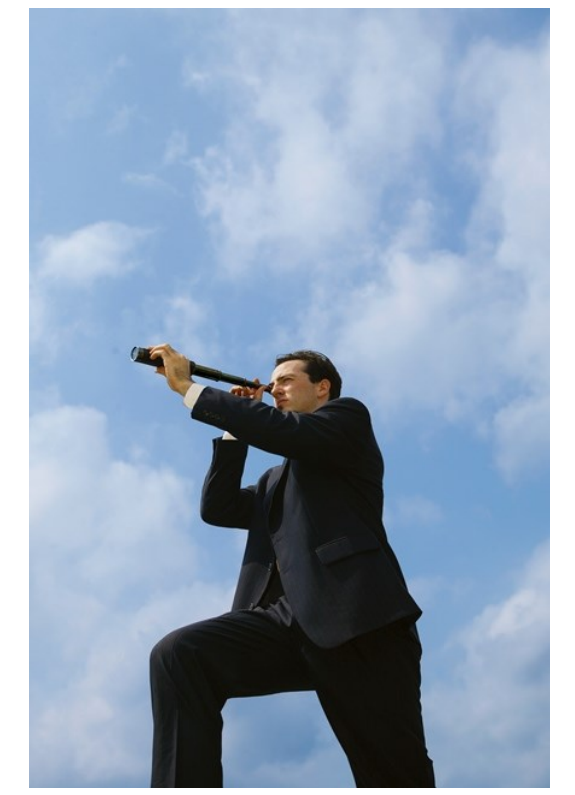

Bild: www.seo-trainee.de

### *Kontakt zur AG8 nils.hamann@vibalogics.com*

### **AG 8: Qualifizierung und Validierung**

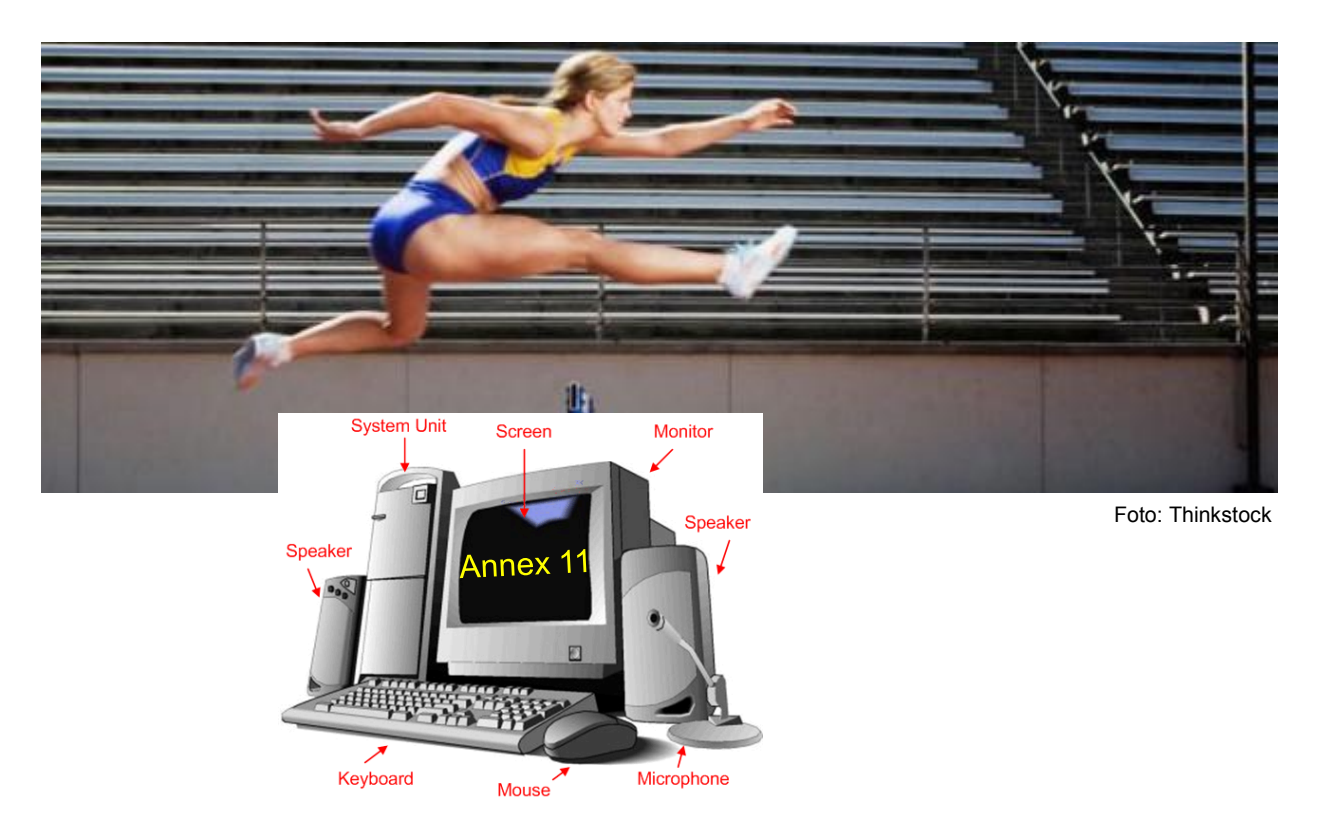

### **Vielen Dank für Ihre Aufmerksamkeit!**

#### *Kontakt zur AG8 nils.hamann@vibalogics.com*

#### **Ziel des Validierungsplans**

Der vorliegende Validierungsplan definiert die Verantwortlichkeiten und das Vorgehensmodell zur Validierung des bei SANUM-Kehlbeck GmbH & Co. KG eingesetzten Monitoring Device Manager.

Der Monitoring Device Manager ist Teil des BRIEM Monitoring Systems welches in der Qualifizierungsliste QS-013-01 aufgenommen ist. Beim Monitoring Device Manager handelt es sich um die Überwachungssoftware für die Messgrößen Partikel, Druck, Temperatur, Luftfeuchte und Luftstrom. Im Zuge dieser Validierung wurde der Device Monitoring Manager in die Validierungsliste QS-030-15 übernommen und eine neue RISK1(I-IT-34-RISK1\_V02) durchgeführt.

Ziel der Validierung ist es durch systematische und damit wirtschaftliche Vorgehensweise Fehler zu vermeiden und den durchgängigen Nachweis zu führen, dass das System mit seinen Komponenten sowie die Dokumentation den definierten Anforderungen und Richtlinien entspricht und dass die Leistungsfähigkeit für charakteristische, im Lastenheft (URS/FS) definierte Funktionen nachgewiesen wird.

#### **Projektbeschreibung**

Im Rahmen eines Server Austausches soll der Monitoring Device Manager auf einer neuen IT-Infrastruktur in Betrieb genommen werden.

Dieser altersbedingte, vorsorgliche Austausch hat zum Ziel die Betriebs- und Ausfallsicherheit des "GRM Monitoring Systems" (Ganzheitliches Reinraum Monitoring) der Firma Briem weiterhin so hoch wie möglich zu halten. Im Zuge des Serveraustausches wird die Version 3.3.0.6 auf den Versionsstand 3.12 Rev.0 gebracht.

Unter GRM versteht man ein wesentliches Element der Qualitätssicherung. Insbesondere bei anspruchsvollen Herstellungsprozessen wie z.B. der Herstellung von sterilen Produkten, muss die Einhaltung der Betriebsparameter (u.a. Raumdruck, Partikelkonzentration, Temperatur etc.) kontinuierlich nachgewiesen werden und in der Chargendokumentation belegt werden.

**Schematische Darstellung des Vorgehens zur Validierung**

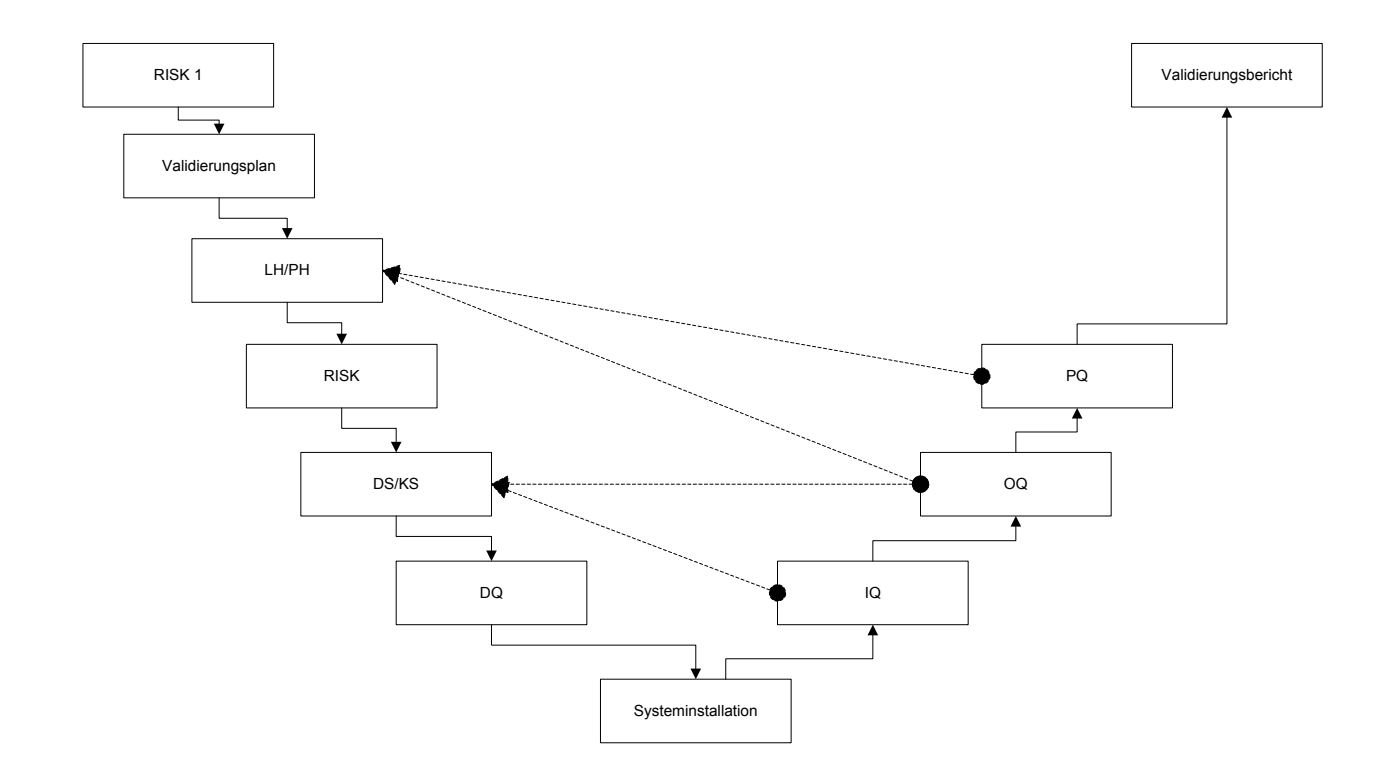

#### **Einführungsstrategie**

Das "BRIEM-Monitoring System" ist seit Juni 2006 installiert und qualifiziert.

Die Revalidierung des Systems erfolgt in folgenden Schritten:

Schritt 1: Sicherung Sicherung des vorhandenen Briem Servers erstellen.

Schritt 2: Demontage Demontage vorhandener Server.

Schritt 3: Installation Installation und Inbetriebnahme des Servers.

Schritt 4: Prüfungen und Tests Prüfung ob das System die aktuellen Anforderungen von SANUM- Kehlbeck GmbH & Co. KG erfüllt.

Schritt 5: Inbetriebnahme Übergang in den Produktivbetrieb nach Abschluss der Revalidierung.

### 5.) Praxisbeispiel / DSKS

Ziel der DS/KS ist es, das technische Design, die Konfiguration sowie die Integration des Systems in die lokale IT- Infrastruktur zu beschreiben.

### 5.) Praxisbeispiel / DQ

Ziel der vorliegenden DQ ist es, den dokumentierten Nachweis zu erbringen, dass für die Software ,,Monitoring Device Manager":

•die Benutzeranforderungen widerspruchsfrei, korrekt, vollständig und realisierbar sind.

•alle Benutzeranforderungen in die funktionale Spezifikation des Herstellers/Lieferanten fehlerfrei übernommen und umgesetzt wurden.

•alle Änderungen während der Spezifikationsphase gemäß Change Control Verfahren durchgeführt und in den entsprechenden Dokumenten berücksichtigt sind.

•im Rahmen der Spezifikationsphase mindestens eine formale Risikoanalyse durchgeführt wurde.

## 5.) Praxisbeispiel / IQ

#### **Ziel der Installationsqualifizierung**

Ziel der vorliegenden IQ ist es, den dokumentierten Nachweis zu erbringen, dass für die neue Software "Monitoring Device Manager":

- die Hersteller- und Betreiberdokumentation vollständig und aktuell sind,
- alle Komponenten hinsichtlich Spezifikation mit den Herstellerangaben übereinstimmen,
- alle Komponenten korrekt installiert sind,
- das Benutzer- und Sicherheitskonzept korrekt konfiguriert ist,
- das System betriebsbereit ist und
- alle erforderlichen betriebssichernden Prozesse etabliert sind.

## 5.) Praxisbeispiel / OQ

#### **Ziel der Funktionsqualifizierung**

Ziel des vorliegenden Qualifizierungsplan/-Protokoll und -Bericht ist es den dokumentierten Nachweis zu erbringen, dass die Software Monitoring Device Manager (I-IT-34) unter Einhaltung der relevanten Spezifikationen ordnungsgemäß funktioniert. Als Basis für die Testfälle dient die Risikoanalyse I-IT-34-RISK.

## 5.) Praxisbeispiel / PQ

#### **Ziel der Leistungsqualifizierung**

Ziel der vorliegenden PQ ist es, den dokumentierten Nachweis zu erbringen, dass

•die Software ,,Monitoring Device Manager" über einen wirksamen Zugriffschutz verfügt, der sicher stellt, dass nur autorisierte Personen mit dem System arbeiten können und die autorisierten Personen die richtigen Berechtigungen im System besitzen.

•die Ausführung der folgenden Funktionen entsprechend der betrieblichen Anforderungen ermöglicht und diese in der Anwender-SOP PF-046AA korrekt beschrieben sind:

- Aktivieren und Deaktivieren der Messsensoren inkl. Kommentareingabe.
- Visuelle und akustische Signalisierung bei Auslösung von Alarmen.
- Deaktivierung des akustischen Signals.
- Quittierung von Alarmen inkl. Kommentareingabe.
- Abruf der Daten über Berichtsvorlage ( Diagramm, Audit Trail, Alarmlog ).

und dass alle nach Freigabe für den Produktivbetrieb mit dem System arbeitenden Personen ausreichend qualifiziert und geschult sind.

### 5.) Praxisbeispiel / TM

Die Traceability Matrix ist ein Werkzeug zur formalen Prüfung der Durchgängigkeit des Designs vom Lastenheft über das Pflichtenheft in die Designspezifikation sowie zum dokumentierten Nachweis, dass alle qualitätsrelevanten und regulatorischen Anforderungen aus der Designphase auch durch entsprechende Tests (IQ, OQ und PQ) abgedeckt sind.

## 5.) Praxisbeispiel / VAB

### **Ziel des Validierungsberichtes**

Ziel des vorliegenden Validierungsberichtes ist es, für die Software "Monitoring Device Manager" eine zusammenfassende Aufstellung und Bewertung der durchgeführten Validierungsaktivitäten vorzunehmen.

Hierbei wird entsprechend geprüft, ob die im Validierungsplan aufgestellten Aktivitäten durchgeführt und ordnungsgemäß abgeschlossen wurden.

Weiterhin wird geprüft, ob alle angefallenen Mängel bewertet und abgeschlossen wurden.